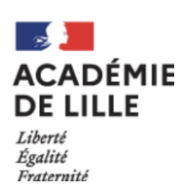

## **LETTRES-HISTOIRE-GÉOGRAPHIE VOIE PROFESSIONNELLE ACADÉMIE DE LILLE**

## GUIDE **POUR ENSEIGNANTS CONTRACTUELS** DE LETTRES-HISTOIRE-GÉOGRAPHIE

Vous venez d'être nommé enseignant contractuel(le) dans l'académie de Lille.

Les services de gestion du personnel vous ont transmis le guide des agents non titulaires.

À notre tour, nous vous transmettons quelques informations essentielles, à lire et à consulter régulièrement.

- Le site ministériel rassemble tous **les programmes** (classe de 3ème prépa-métiers ; classe de CAP ; baccalauréat et brevet professionnel), les textes officiels, **les fiches Éduscol** (ressources d'accompagnement à la mise en œuvre des programmes) et des ressources nationales. À partir de cette page [https://eduscol.education.fr/94/j-enseigne-au-lycee](https://eduscol.education.fr/94/j-enseigne-au-lycee-professionnel)[professionnel,](https://eduscol.education.fr/94/j-enseigne-au-lycee-professionnel) vous choisissez alors le cycle et la discipline concernée
- Notre **[site disciplinaire](https://pedagogie.ac-lille.fr/lettres-histoire-geographie/2022/04/05/textes-et-ressources-en-lettres-et-histoire-geographie-emc/)** est une source d'information régulièrement actualisée dans laquelle vous trouverez par exemple les secteurs d'inspections. Vous pouvez d'ores et déjà identifier l'inspecteur de votre bassin d'exercice. [https://pedagogie.ac-lille.fr/lettres](https://pedagogie.ac-lille.fr/lettres-histoire-geographie/linspection/)[histoire-geographie/linspection/](https://pedagogie.ac-lille.fr/lettres-histoire-geographie/linspection/)
- Notre site rassemble également **les textes officiels, issus du site ministériel** (classe de 3ème prépa-métiers ; classes de CAP ; baccalauréat et brevet professionnel), **des ressources nationales** telles que l'approche par compétence ou le guide républicain et **les ressources Éduscol**.<https://pedagogie.ac-lille.fr/lettres-histoire-geographie/textes-reglementaires/>
- Il présente aussi les éléments qui ont composé l[a Transformation de la Voie Professionnelle](https://eduscol.education.fr/2224/reforme-du-lycee-professionnel)  [\(T.V.P.\)](https://eduscol.education.fr/2224/reforme-du-lycee-professionnel) depuis 2019 et caractérisent cette voie encore aujourd'hui. Il s'agit de **l'Accompagnement Personnalisé** (A.P.), de la **Co-Intervention**, du **Chef d'œuvre**, etc. Vous pouvez consulter le [vademecum de l'Accompagnement Personnalisé](https://cache.media.eduscol.education.fr/file/fam_metiers_et_R_pedagogiques/32/0/Vade-mecum_consolidation_et_AP_1081320.pdf) , celui concernant [la](https://cache.media.eduscol.education.fr/file/fam_metiers_et_R_pedagogiques/32/2/Vade-mecum_co-intervention_1081322.pdf)  [co-intervention](https://cache.media.eduscol.education.fr/file/fam_metiers_et_R_pedagogiques/32/2/Vade-mecum_co-intervention_1081322.pdf) et un autre autour du [chef d'œuvre](https://cache.media.eduscol.education.fr/file/fam_metiers_et_R_pedagogiques/40/4/Vade-mecum_realisation_chef-d_oeuvre_1081404.pdf).
- **Depuis la page d'accueil du site** vous trouverez **plusieurs entrées :** pour l'enseignement des **Lettres** : une entrée pour enseigner la discipline « **français** » ; pour l'enseignement de **l'Histoire-Géographie-EMC** : une entrée pour enseigner ces disciplines. *Chacune de ces entrées propose un menu par niveaux d'enseignement, par compétences (et notions pour l'Histoire-Géographie-Éducation Morale et Civique).* Dans ces **parties** « **disciplinaires** » du site académique, vous avez accès à des supports mobilisés à l'occasion de stages destinés

aux enseignants. Ces supports sont destinés aux enseignants et se présentent sous la forme de séquence ou de séance, ou d'activités mobilisant une compétence.

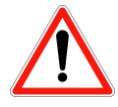

*Vous pouvez mobiliser ces propositions, mais il est toutefois indispensable de vous approprier ce travail (de manière personnelle) et de l'adapter à vos élèves. Un transfert tel quel n'aurait aucun intérêt pédagogique sans les phases de réflexion, d'adaptation absolument nécessaires.*

#### **Cf - Des outils pour la pédagogie en annexes 2A, 2B, 2C.**

- Vous consulterez avec profit **[le référentiel des compétences professionnelles des métiers](https://www.education.gouv.fr/le-referentiel-de-competences-des-metiers-du-professorat-et-de-l-education-5753)  [du professorat](https://www.education.gouv.fr/le-referentiel-de-competences-des-metiers-du-professorat-et-de-l-education-5753)**
- Vous **pouvez vous former grâce au parcours m@gistère pour les enseignants contractuels 2 nd degré**. Il est accessible en auto-inscription. Il est nécessaire d'être nommé, c'est-à-dire d'être affecté dans un établissement, et d'avoir une adresse électronique académique (*prenom.nom@ac-lille.fr*). C'est le secrétariat du proviseur qui effectue cette demande, avec vous les démarches administratives, lors de votre nomination.
- **À vous ensuite de réaliser les démarches d'autoformation.** Pour cela vous devez saisir « eduline » dans votre moteur de recherche. Entrer dans le site et identifiez-vous. Vous devez utiliser votre identifiant et mot de passe ; vous pouvez vous faire aider du référent numérique de l'établissement. Ensuite vous cliquez sur « Applications » situé en haut à gauche, puis vous cliquez dans le menu sur « Formation et Ressources ». La plateforme de formation « Magistere » est dès lors accessible. Une fois entré dans cet espace, vous pouvez vous inscrire à tous les parcours m@gistere qui vous intéressent.

Celui sur lequel nous attirons votre attention est un parcours national de formation m@gistère mis en place **pour vous accompagner à la prise de fonction en tant qu'enseignant contractuel dans le second degré.**

**Ce parcours est accessible à l'adresse suivante**  [https://magistere.education.fr/dgesco/course/view.php?id=2788](https://magistere.education.fr/dgesco/course/view.php?id=2788§ion=1)

 Vous cliquez sur « administration centrale » puis vous recherchez « académie de Lille ». Une fois entré dans le parcours, en cliquant sur l'étoile, il sera accessible directement depuis les Applications d'Eduline. Vous pouvez réaliser ce parcours à votre rythme.

Dans les pages suivantes, nous vous partageons quelques outils utiles pour débuter dans vos fonctions d'enseignant.

Nous restons à votre disposition,

Les Inspecteurs de l'Éducation Nationale (IEN) Lettres-Histoire-Géographie, Académie de Lille M. JIQUEL Frédéric M. LARAT Cyrille Mme PLANCHE Christine M. PLANCHE Jean-Christophe La chargée de mission d'inspection, M<sup>me</sup> JACQUES Séverine

#### **ANNEXE 1A - COMPRENDRE LA SCOLARITÉ AU LYCÉE**

# LA SCOLARITÉ AU LYCÉE

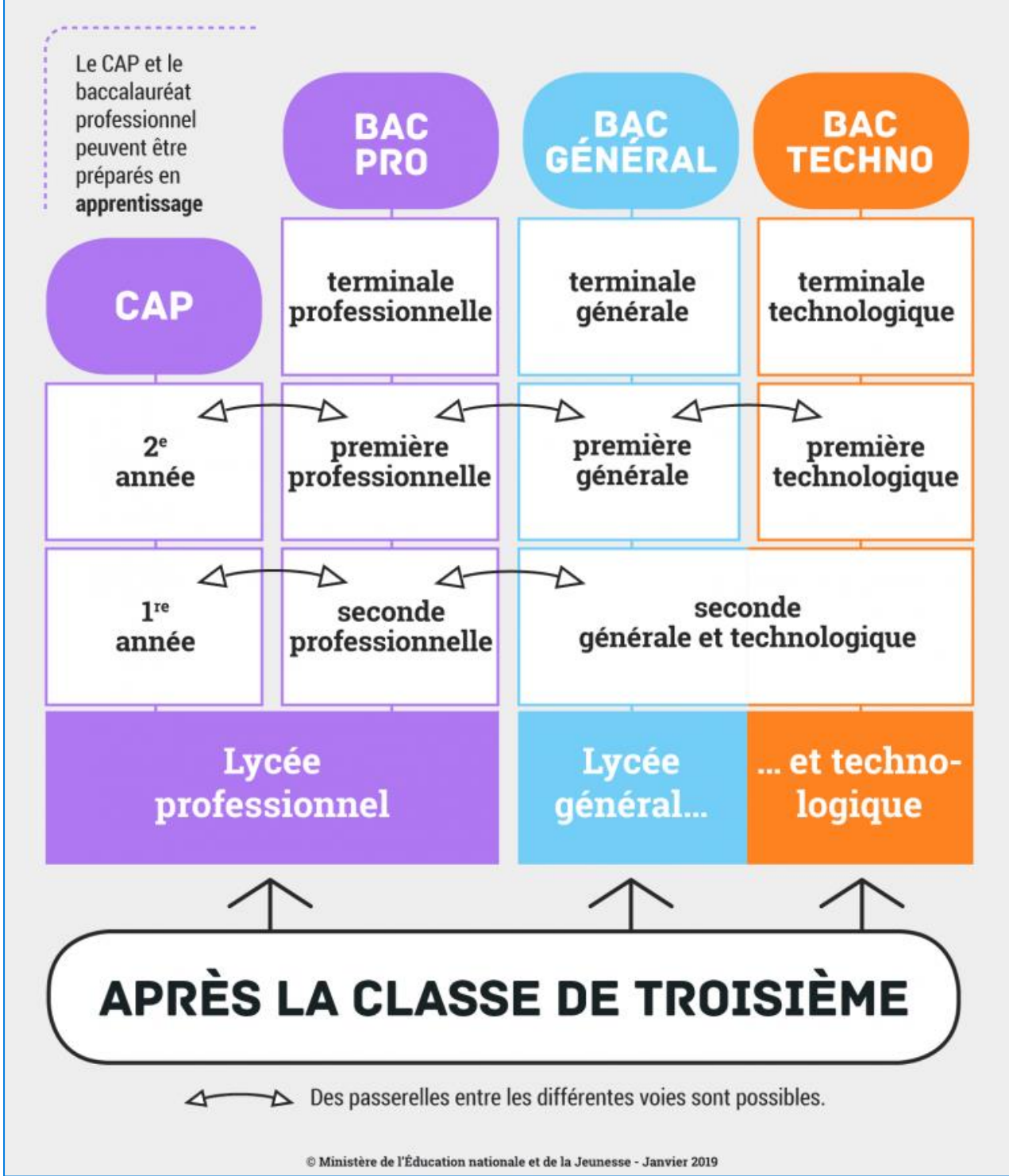

#### **ANNEXE 1B - QUI SONT LES ACTEURS DU LYCÉE PROFESSIONNEL ?**

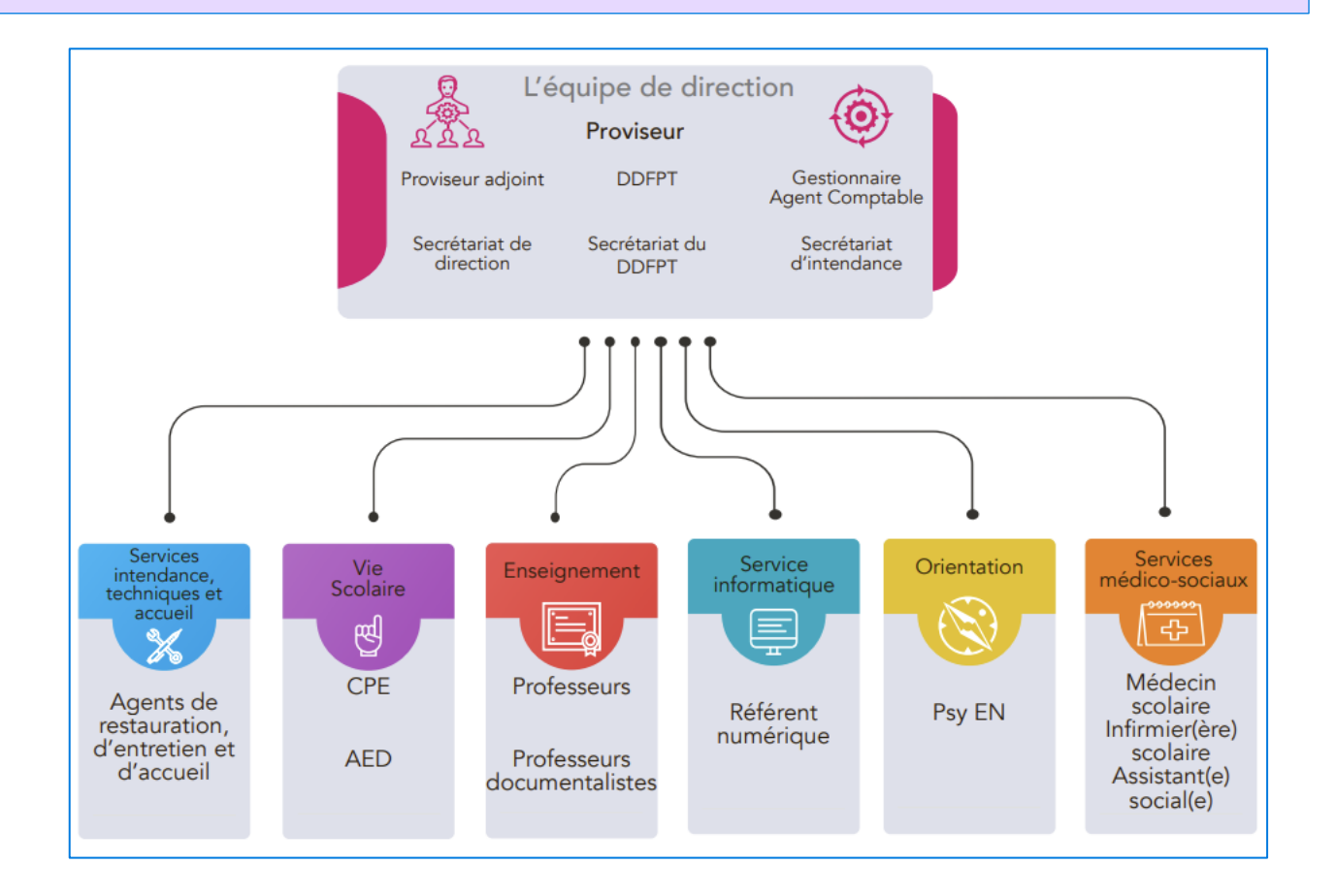

#### **ANNEXE 1C - QUELLES SONT LES MISSIONS DU PROFESSEUR DE LYCÉE PROFESSIONNEL ?**

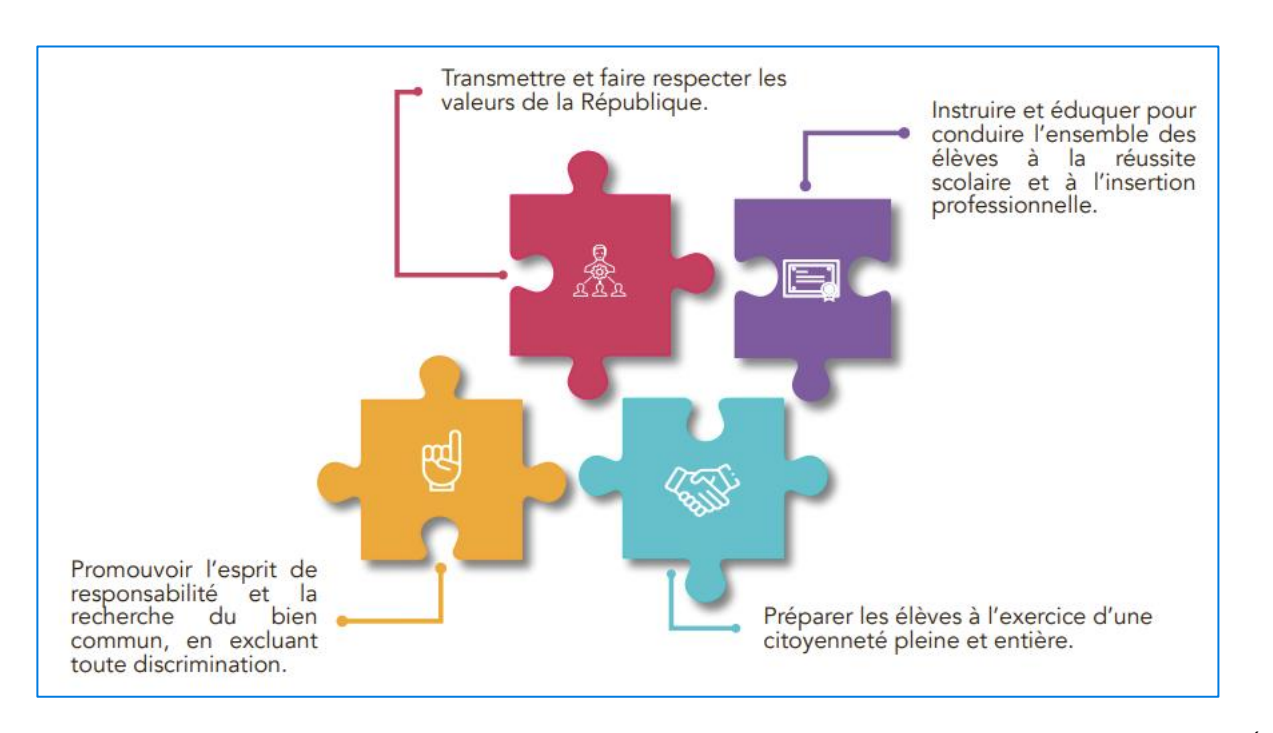

D'après le référentiel des compétences professionnelles des métiers du professorat et de l'Éducation Arrêté du 1-7-2013 – J.O. du 18-7-2013 paru au BOEN n° 30 du 25 juillet 2013

#### **ANNEXE 2A - DES OUTILS POUR LA PÉDAGOGIE ENSEIGNEMENT DES LETTRES EN LP**

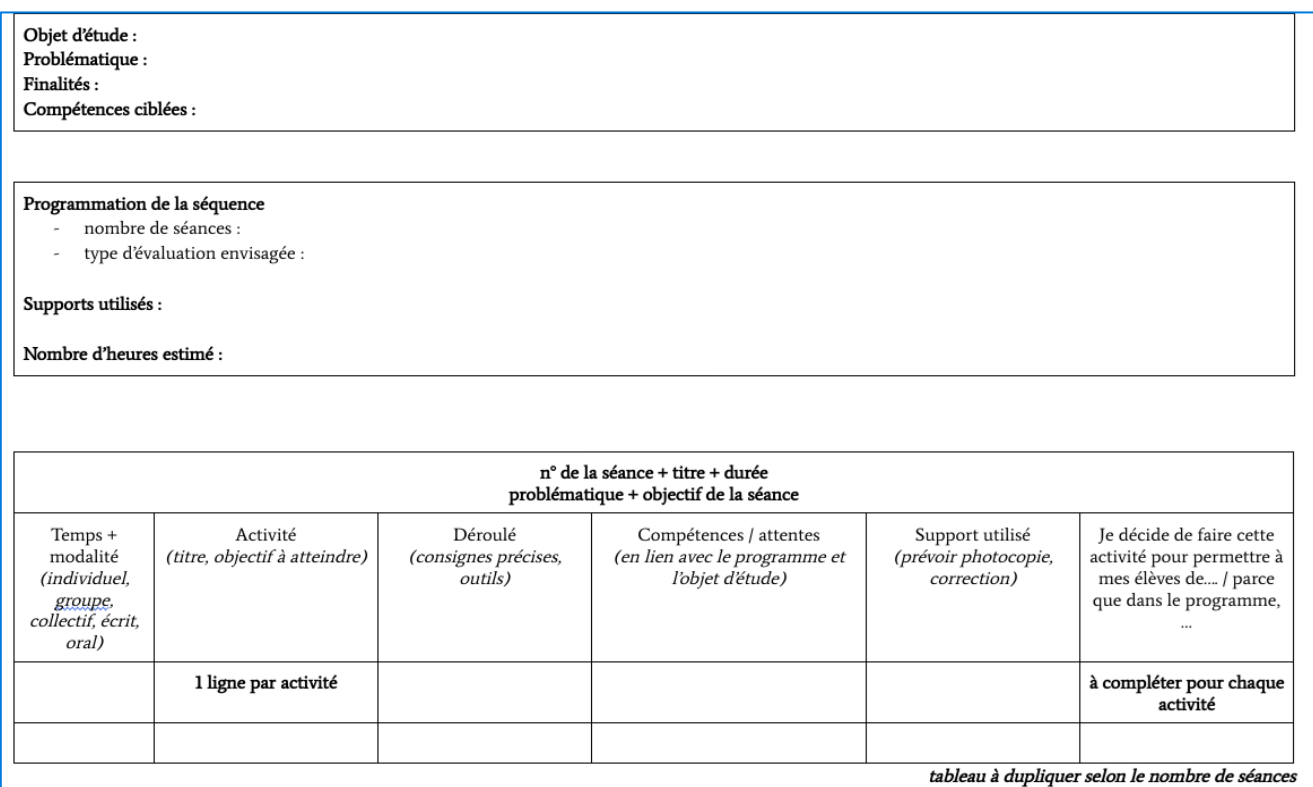

### **ANNEXE 2B - DES OUTILS POUR LA PÉDAGOGIE ENSEIGNEMENT DE L'HISTOIRE-GÉOGRAPHIE-E.M.C. EN LP**

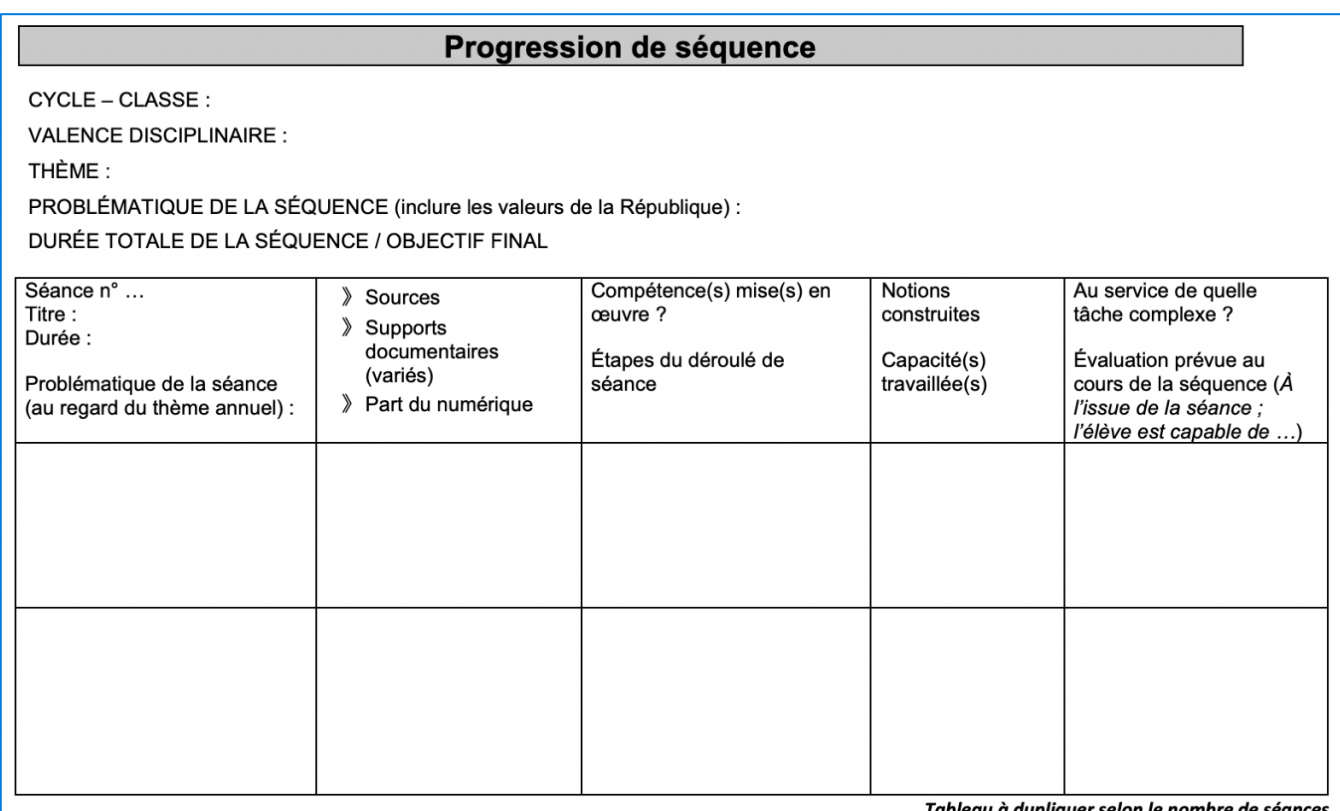

### ANNEXE 2 C - DES OUTILS POUR LA PÉDAGOGIE DÉROULEMENT D'UNE SÉANCE

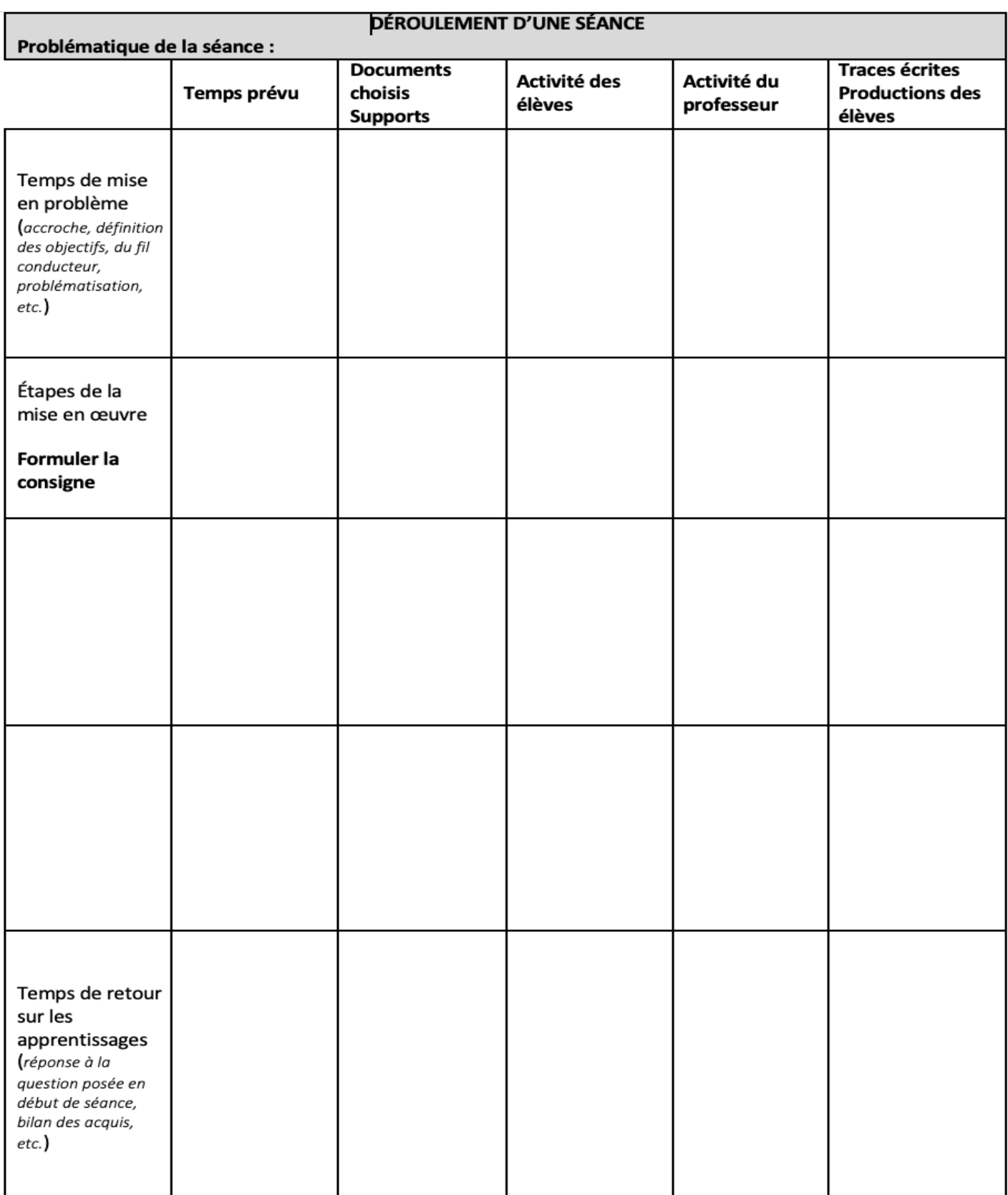